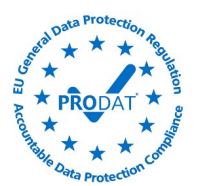

# **POLÍTICA DE COOKIES Y ALMACENAMIENTO LOCAL**

## **Información sobre el tratamiento:**

Esta web, al igual que la mayoría, usa Cookies. A continuación encontrará información detallada sobre qué son las Cookies, qué tipología usa este sitio web, cómo cambiar la configuración de sus cookies, y qué ocurre si las deshabilita.

**Finalidades del tratamiento**: Usamos cookies propias y de terceros para mejorar y optimizar la experiencia del usuario, pero también para analizar nuestros servicios y recopilar información anónima tal como el número de visitantes del sitio, o las páginas más populares. Además, compartimos información sobre el uso que haga del sitio web con los partners que nos proporcionan las cookies, tanto de redes sociales, publicidad y análisis web.

**Legitimación**: La base jurídica del tratamiento será el interés legítimo para las cookies funcionales o técnicas, y el consentimiento del interesado para las analíticas, publicitarias persistentes o de terceros; o para cualquier otra no incluida en las categorías anteriores.

**Destinatarios**: Principalmente son google y facebook, pero puede ver todos los partners en la tabla sobre cookies, donde también se detallan los plazos de conservación de las cookies.

**Duración**: Los datos personales obtenidos por las cookies se guardarán como máximo durante un mes, y una vez finalizada la analítica, se eliminará cualquier dato identificativo, y se archivarán las estadísticas anonimizadas y agregadas, de forma que no se le podrá reidentificar.

Nosotros no transferimos datos fuera de la UE. Tampoco tomamos decisiones automatizadas. Si modificas algún dato, te agradecemos que nos lo comuniques para mantenerlos actualizados.

## **¿Qué Derechos tienes?**

- A saber si estamos tratando tus datos o no.

- A acceder a tus datos personales.
- A solicitar la rectificación de tus datos si son inexactos.

- A solicitar la supresión de tus datos si ya no son necesarios para los fines para los que fueron recogidos o si nos retiras el consentimiento otorgado.

- A solicitar la limitación del tratamiento de sus datos, en algunos supuestos, en cuyo caso sólo los conservaremos de acuerdo con la normativa vigente.

- A portar tus datos, que te serán facilitados en un formato estructurado, de uso común o lectura mecánica. Si lo prefieres, se los podemos enviar al nuevo responsable que nos designes. Sólo es válido en determinados supuestos.

- A presentar una reclamación ante la Agencia Española de Protección de Datos, si crees que no te hemos atendido correctamente.

- A revocar el consentimiento para cualquier tratamiento para el que hayas consentido, en cualquier momento.

#### – **¿Qué son las cookies?**

Es un fichero que se descarga en su ordenador, smartphone o dispositivo al acceder a una web. Las cookies permiten a la web almacenar y recuperar información sobre los hábitos de navegación del usuario o del equipo y, dependiendo de la información que contengan y de la forma en que utilice su equipo, pueden utilizarse para reconocer al usuario.

# **Tipos de cookies según la entidad que las gestiona:**

**Propias:** Las que se envían a su equipo, desde un equipo o dominio gestionado por el propio titular de la web y desde el que se presta el servicio solicitado por el usuario.

**De Tercero:** Se envían a su equipo cuando navegas por nuestra web, pero desde un equipo o dominio que es gestionado por un tercero. Si el tercero trata usa los datos obtenidos para sus propios fines, te avisaremos de ellas.

# **Tipos de cookies según el tiempo que permanecen en el equipo:**

**• De sesión:** Activas cuando se accede a la web, desaparecen al fin de la sesión (ej. lista de productos comprados).

**• Cookies persistentes:** Los datos se quedan almacenados en el terminal y puede accederse y tratarse durante el periodo definido en la cookie, incluso años. Si podemos reduciremos al mínimo su duración, según su finalidad.

#### **Tipos de cookies según su finalidad:**

**• Funcionales y Técnicas:** Si sólo prestan el servicio solicitado, no han que cumplir con la LSSI. Son las estrictamente necesarias para la gestión y operativa de la web, y para los servicios solicitados expresamente por el usuario, si se desactivan estas cookies, no recibirá correctamente nuestros contenidos o servicios. Ejemplos:

Control del tráfico y comunicación de datos, identificar la sesión, acceso a partes restringidas, recordar el pedido del carrito de compra, realizar compras, gestionar pagos, prevenir fraudes, facilitar inscripciones o participaciones a eventos, contar visitas para facturar el software según el nº de usos, usar elementos de seguridad al navegar, guardar datos de los vídeos o sonidos, habilitar contenidos dinámicos (ej. animación de carga de texto o imagen), compartir contenidos a través de redes sociales; o gestionar los espacios publicitarios en base a criterios como el contenido editado, sin que se recopile información de los usuarios con otros fines (ej. personalizar los contenidos).

**• De Preferencias o personalización:** Si elige características (ej. si marcas la bandera del idioma de la web) no han que cumplir con la LSSI, al considerarse un servicio expresamente solicitado. Permiten recordar las preferencias del usuario, como el idioma, el nº de resultados a mostrar cuando hace una búsqueda, el aspecto o contenido del servicio según el navegador o la región desde la que accedes, etc.

**• De entrada del usuario:** Excluidas de la aplicación de la LSSI. Rastrean al usuario al rellenar los formularios en línea en varias páginas, o como cesta de la compra para seguir los artículos que haya seleccionado al pulsar un botón.

**• De autenticación o identificación de usuario** (de sesión). Excluidas de la aplicación de la LSSI.

**• De seguridad:** Excluidas de la aplicación de la LSSI. Detectan intentos erróneos o reiterados de conexión a la web.

**• Del reproductor multimedia, de equilibrio de carga; o de personalización de la interfaz del usuario.** Excluidas de la aplicación de la LSSI.

**• De complemento (plug-in) o sociales.** Excluidas de la LSSI sólo para el usuario con la sesión abierta. Controlan la interacción con las redes sociales dentro de la web. Se usan en "youtube", "facebook", "google" y "twitter", u otros.

**• Cookies de análisis o medición:** Debemos obtener un consentimiento informado aunque es poco probable que representen un riesgo para su privacidad si son de de primera parte y que tratan datos agregados para estadística.

Tratadas por nosotros o por terceros, permiten cuantificar el n.º de usuario, medir y analizar el comportamiento que se hace de la web, o contar las impresiones en pantalla o los clics en los anuncios para medir el rendimiento y mejorar la oferta de productos o servicios que ofrecemos.

**• Cookies publicitarias:** Tratadas por nosotros o terceros, permiten gestionar la oferta de los espacios publicitarios que hay en la página web, adecuando el contenido del anuncio al contenido del servicio solicitado, al uso que se realice de la web, o a la información que dispongamos sobre sus hábitos de navegación en Internet.

## **Otras formas de almacenamiento similar a las cookies**

**• LocalStorage y SessionStorage de HTML5:** Espacio que la web puede usar en el equipo del usuario. Normalmente borrando el historial de Navegación se pueden borrar.

**• Local Shared Objects de Flash:** Guardan más información que una cookie, y son independientes al navegador usado y más difíciles de localizar, visualizar o borrar. Pueden incluso regenerar cookies estándar. Un ejemplo es el Isolated storage Silverlight, hay que entrar en la carpeta de Microsoft del usuario para borrarlo. (Ej. video de vimeo).

**• Web beacons o bugs:** Son imágenes de tamaño mínimo, camufladas en la web e inapreciables a la vista. Se descargan al visitar la web pero que están almacenadas en un segundo sitio desde el que se registra la visita mediante la información que el navegador proporciona al descargar la imagen: dirección IP, sistema operativo, navegador, nº de veces y horarios en los que se descarga la imagen.

## **Cookies que utiliza esta web:**

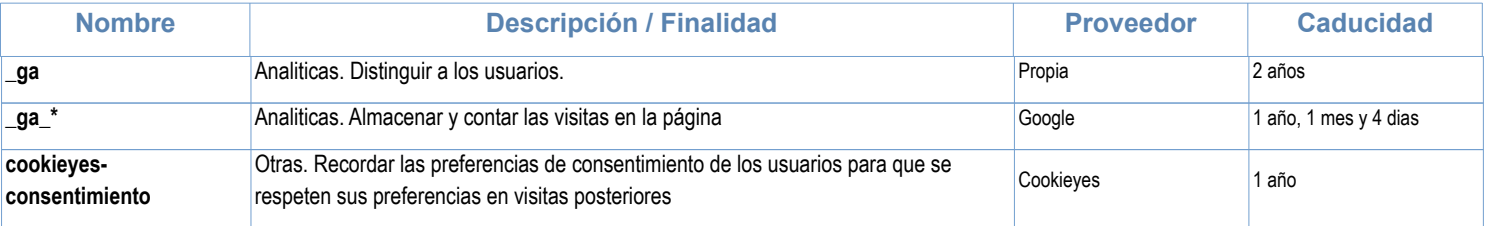

**¿Qué ocurre si se deshabilitan las Cookies?**

Algunas funcionalidades de servicio, o áreas de la web podrían no funcionar correctamente. El no aceptar cookies conlleva instalar en su equipo una cookie de rechazo, que nos informa que no desea cookies en las sucesivas visitas.

#### **¿Actualizamos nuestra Política de Cookies?**

Es posible, por ello le recomendamos revisar esta política cada vez que acceda a nuestro sitio web con el objetivo de estar adecuadamente informado sobre cómo y para qué usamos las cookies.

#### **¿Cómo puede configurar sus Cookies?**

Desde el banner que le aparece al acceder a la web, tiene la posibilidad de ejercer su derecho a bloquear, eliminar y rechazar el uso de Cookies. También puede modificando las opciones de su navegador.

- **Microsoft Edge** : Configuración > Configuración avanzada > Privacidad y servicios > Cookies. Más información, consulte el [soporte de Microsoft](http://windows.microsoft.com/es-ES/windows/support) o la Ayuda del navegador.
- **Mozilla Firefox**: Herramientas > Opciones > Privacidad > Historial > Configuración Personalizada. Más información, consulte el [soporte de Mozilla](http://support.mozilla.org/es/home) o la Ayuda del navegador.
- **Google Chrome**: Configuración > Mostrar opciones avanzadas > Privacidad > Configuración de contenido. Más información, consulte el [soporte de Google](http://support.google.com/chrome/?hl=es) o la Ayuda del navegador.
- **Safari (Apple)**: Preferencias > Seguridad. Más información, consulte el [soporte de Apple](http://www.apple.com/es/support/safari/) o la Ayuda del navegador.
- **Opera (Opera Software):** Configuración > Opciones > Avanzado > Cookies Más información, consulte el [soporte de Opera](http://help.opera.com/Windows/11.50/es-ES/cookies.html) o la Ayuda del navegador.

Si usa otro navegador distinto a los anteriores, consulte su política de instalación, uso y bloqueo de cookies.

## **Opciones para deshabilitar cookies y opt-out.**

Usando la herramienta [www.youronlinechoices.com,](http://www.youronlinechoices.com/) podrá encontrar información útil y configurar, proveedor por proveedor, sus preferencias sobre las cookies.

Hay herramientas de terceros, que permiten a los usuarios detectar las cookies de cada sitio web que visita y gestionar su desactivación. Por ejemplo, Ghostery:<https://www.ghostery.com/privacy/privacy>

Existe un complemento para desactivar las cookies de Google Analytics: <https://tools.google.com/dlpage/gaoptout?hl=es>

Existe una opción para deshabilitar cookies publicitarias, de todas las empresas suscritas a la NAI (Network advertising iniciative): <https://optout.networkadvertising.org/?c=1>

Puedes consultar más información sobre cookies en<https://www.aboutcookies.org/> y en<https://www.allaboutcookies.org/>